## **2.6 — Statistical Inference** ECON 480 • Econometrics • Fall 2021 Ryan Safner Assistant Professor of Economics [safner@hood.edu](mailto:safner@hood.edu) [ryansafner/metricsF21](https://github.com/ryansafner/metricsF21) [metricsF21.classes.ryansafner.com](https://metricsf21.classes.ryansafner.com/)

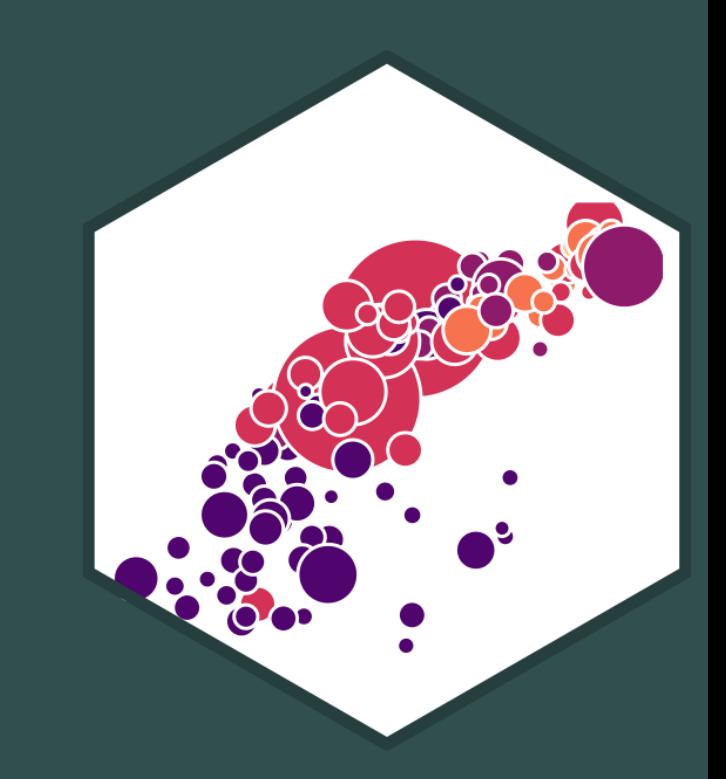

## **Outline**

Why Uncertainty Matters

Confidence Intervals

Confidence Intervals Using the infer Package

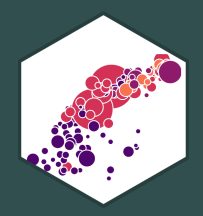

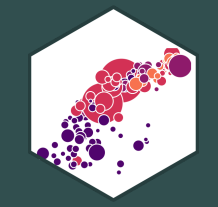

## **Why Uncertainty Matters**

## **Recall: The Two Big Problems with Data**

- We use econometrics to **identify** causal relationships and make **inferences** about them
- 1. Problem for **identification**: **endogeneity**
	- X is **exogenous** if  $cor(x, u) = 0$
	- X is **endogenous** if  $cor(x, u) \neq 0$
- 2. Problem for **inference**: **randomness**
	- Data is random due to **natural sampling variation**
	- $\circ$  Taking one sample of a population will yield slightly different information than another sample of the same population

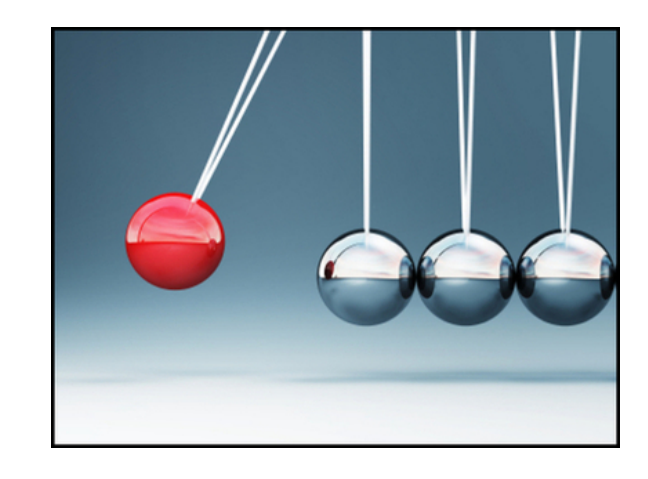

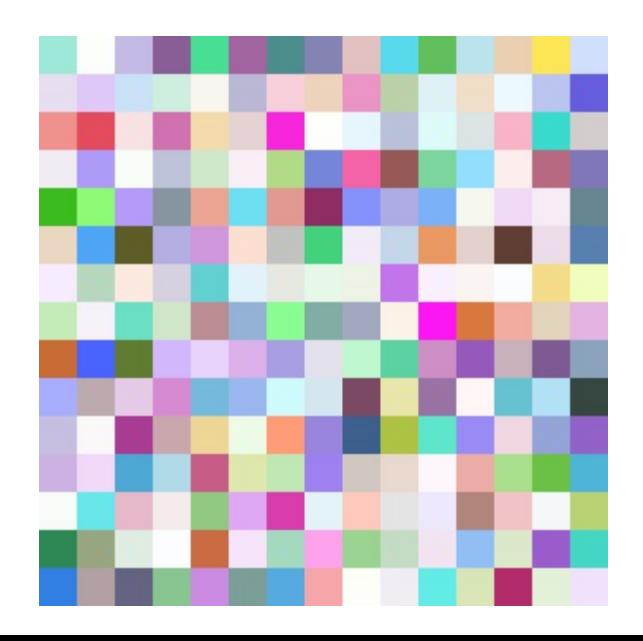

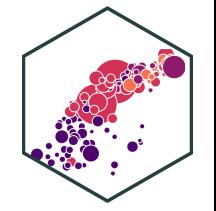

## **Distributions of the OLS Estimators**

- 
- OLS estimators  $(\hat{\beta_0}$  and  $\hat{\beta_1})$  are computed from a finite (specific) sample of data  $\overline{Q}$  $\hat{\beta_1})$  $\begin{matrix} \overline{\Lambda} \\ 3 \end{matrix}$
- Our OLS model contains **2 sources of randomness**:
- Modeled randomness:  $u$  includes all factors affecting  $Y$  other than  $X$ 
	- different samples will have different values of those other factors  $(u_i)$
- **Sampling randomness**: different samples will generate different OLS estimators
	- Thus,  $\hat{\beta_0},\hat{\beta_1}$  are *also* **random variables**, with their own sampling distribution  $\overline{Q}$  $\hat{\beta_1}$  $\overline{Q}$

# **The Two Problems: Where We're Heading...Ultimately** −−−−−−−−−−−→−−−−−−−−−−−−→

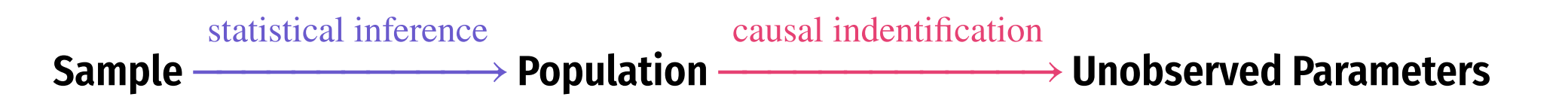

- We want to **identify** causal relationships between **population** variables
	- $\circ$  Logically first thing to consider
	- **Endogeneity problem**
- We'll use **sample** statistics to **infer** something about population parameters
	- $\circ$  In practice, we'll only ever have a finite *sample distribution* of data
	- $\circ$  We *don't* know the *population distribution* of data
	- **Randomness problem**

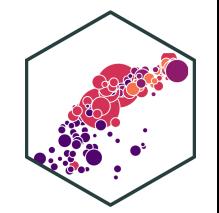

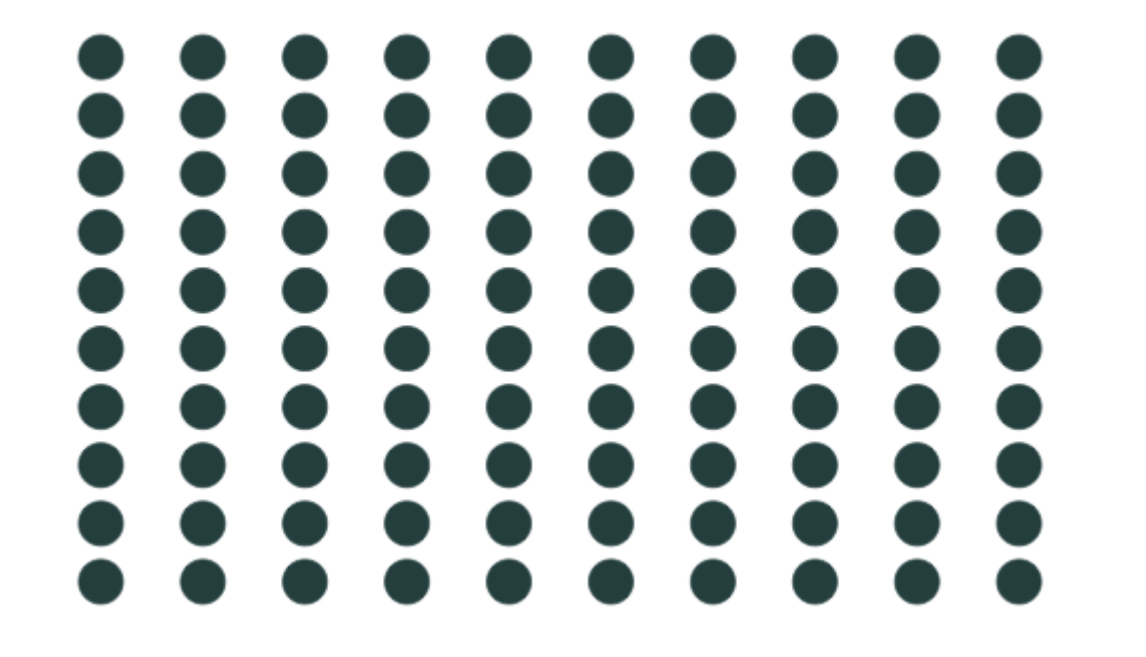

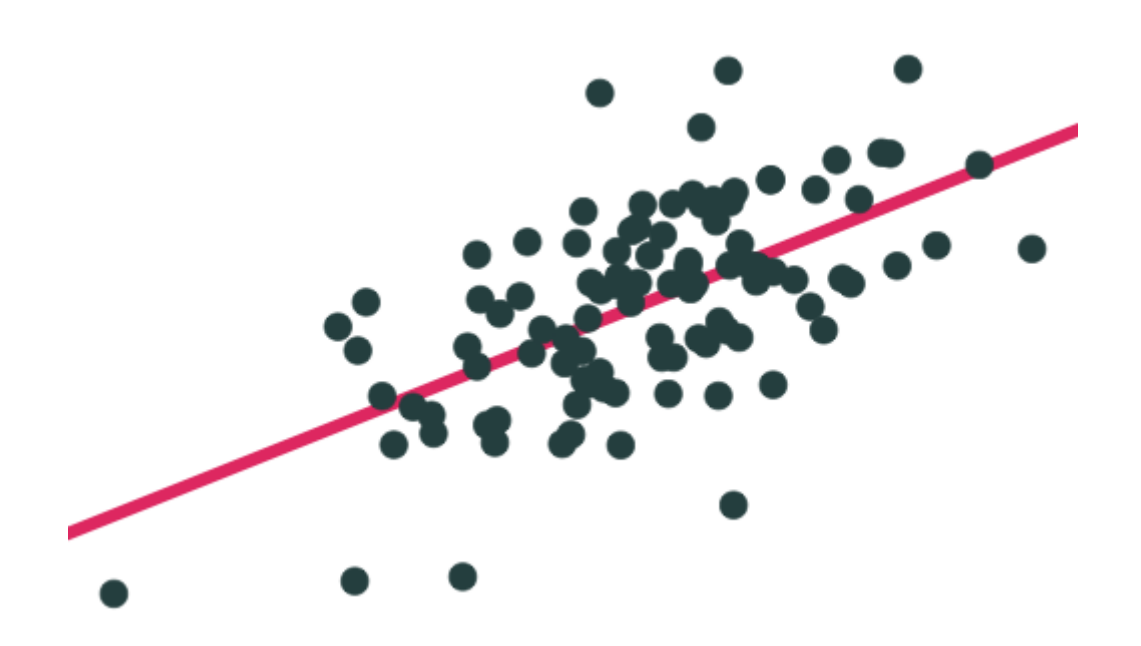

**Population Population relationship**

 $Y_i = 3.24 + 0.44X_i + u_i$ 

 $Y_i = \beta_0 + \beta_1 X_i + u_i$ 

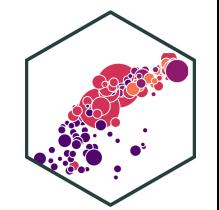

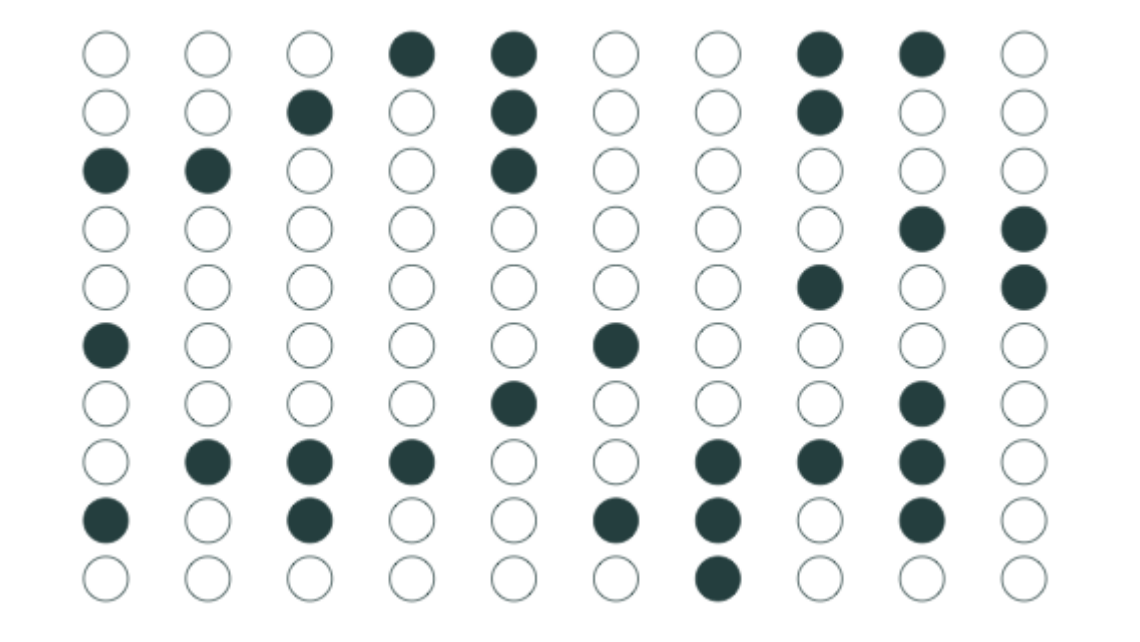

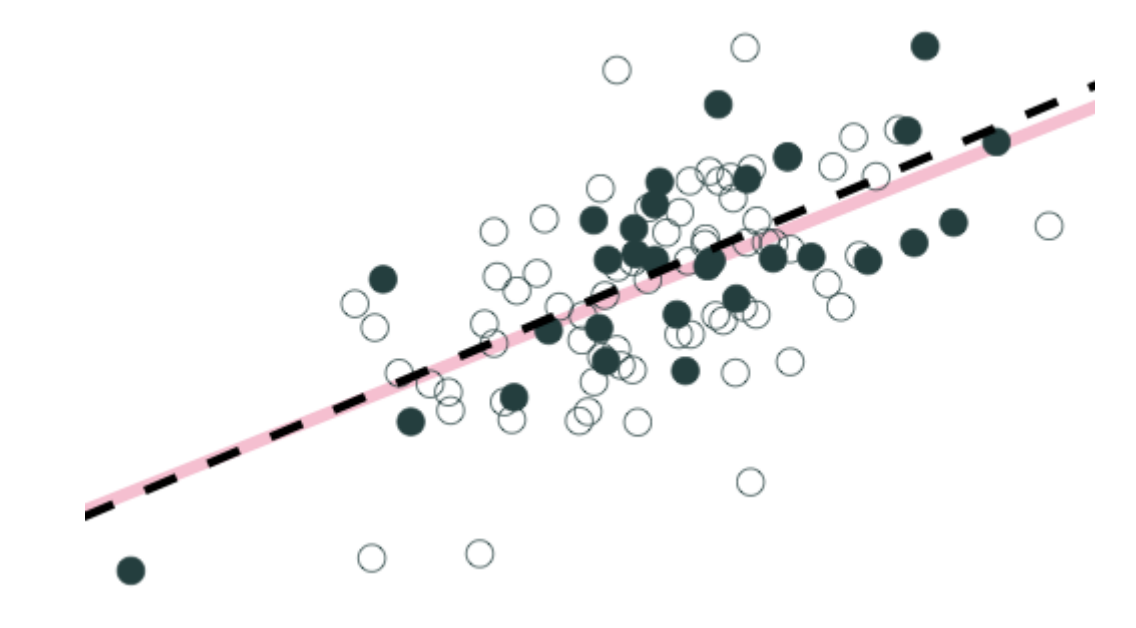

**Sample 1:** 30 random individuals **Population relationship** 

 $Y_i = 3.24 + 0.44X_i + u_i$ 

**Sample relationship** = 3.24 + 0.44 $X_i$  +<br>**Sample relationship**<br> $\hat{Y}_i = 3.19 + 0.47X_i$ 

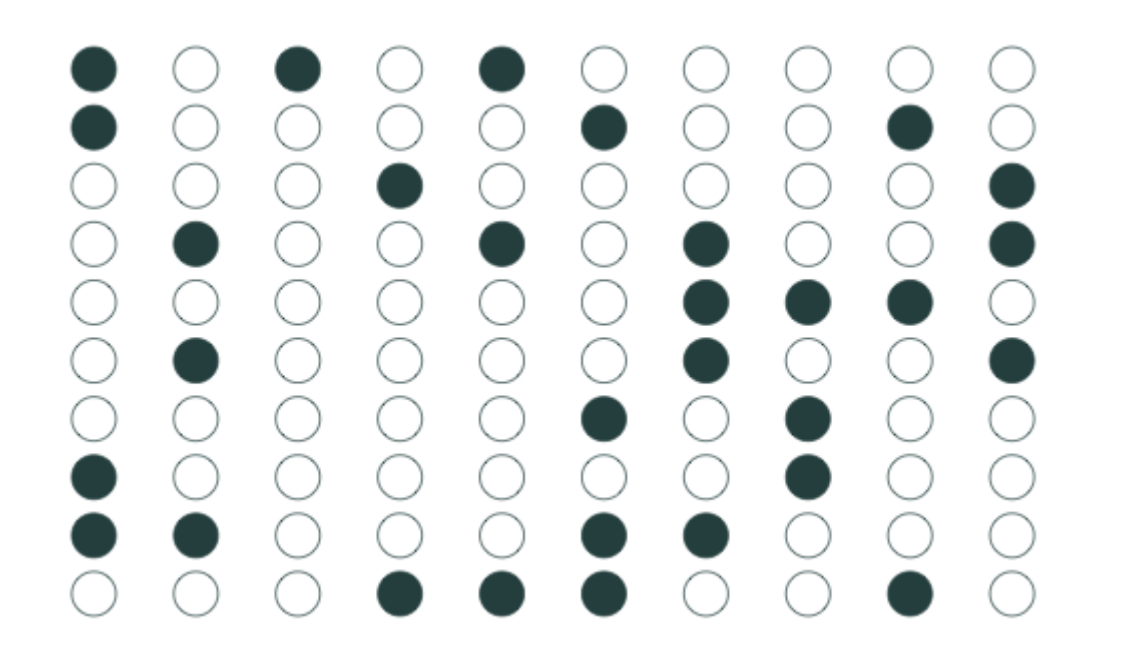

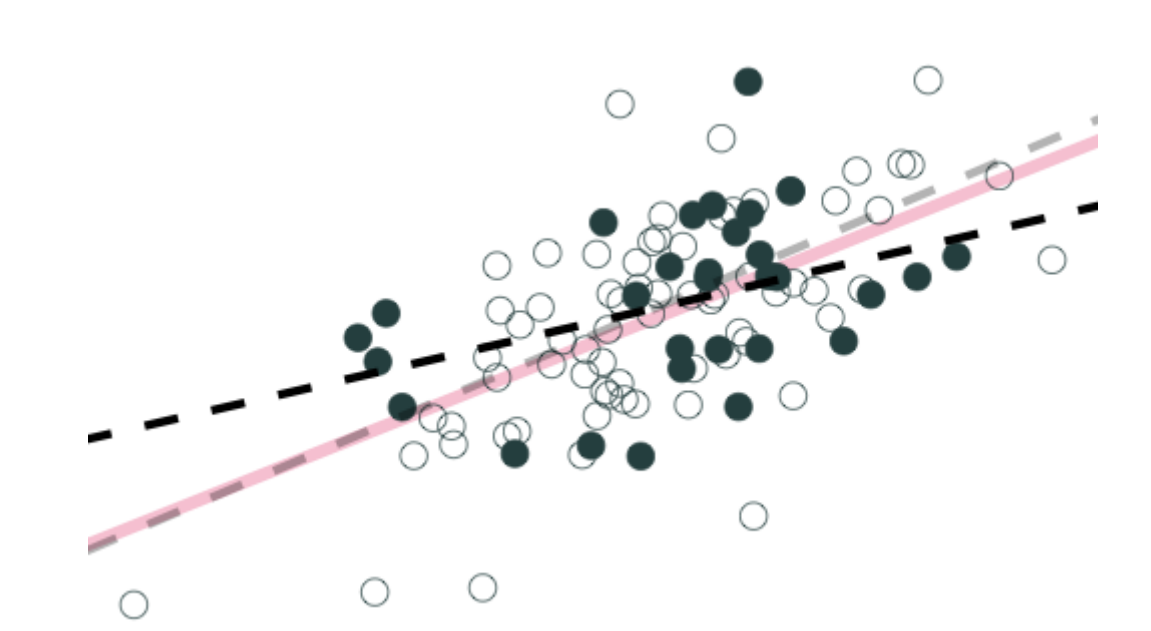

**Sample 2:** 30 random individuals **Population relationship** 

 $Y_i = 3.24 + 0.44X_i + u_i$ 

**Sample relationship** = 3.24 + 0.44 $X_i$  +<br>**Sample relationship**<br> $\hat{Y}_i = 4.26 + 0.25X_i$ 

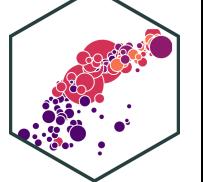

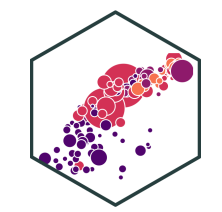

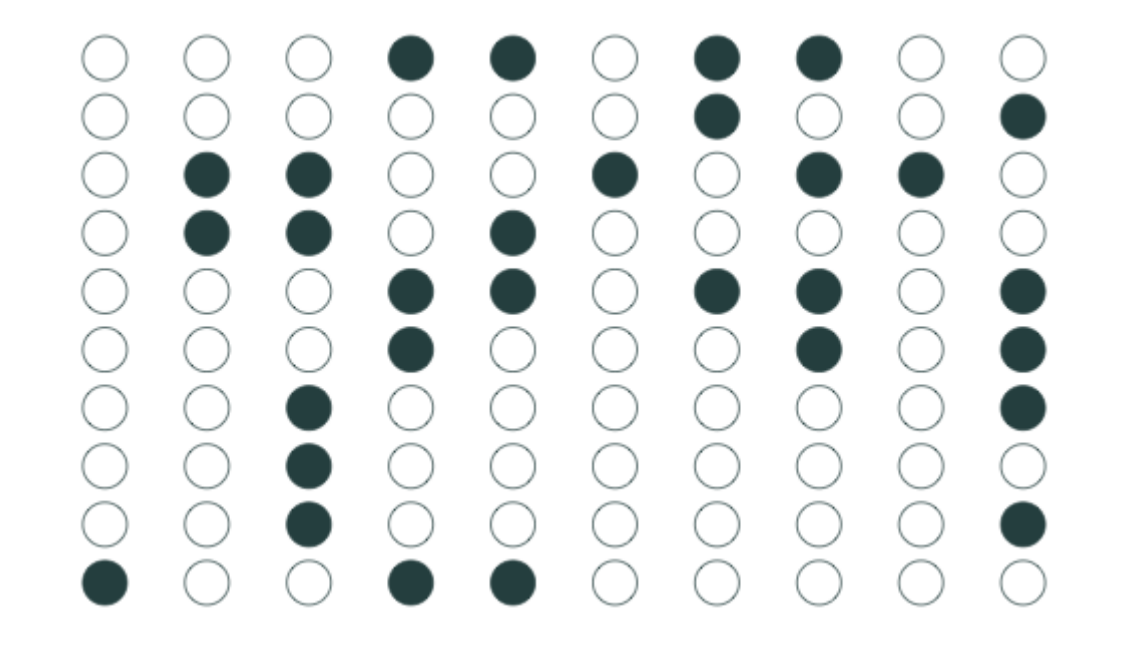

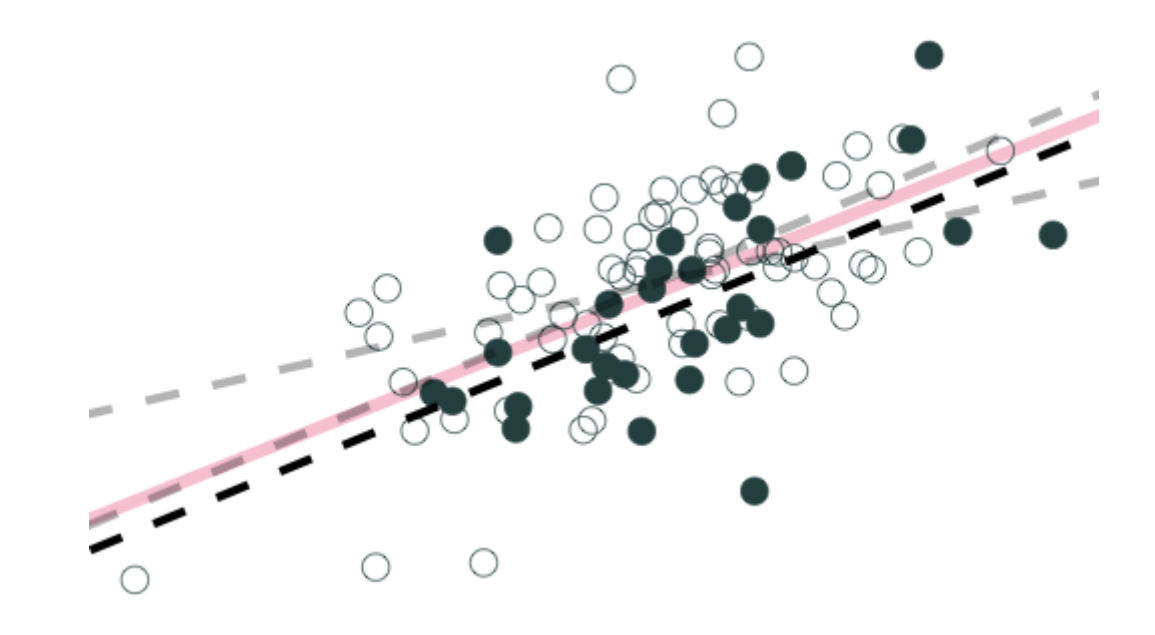

**Sample 3:** 30 random individuals **Population relationship** 

 $Y_i = 3.24 + 0.44X_i + u_i$ 

**Sample relationship** = 3.24 + 0.44 $X_i$  +<br>**Sample relationship**<br> $\hat{Y}_i = 2.91 + 0.46X_i$ 

- Let's repeat this process **10,000 times**!
- This exercise is called a **(Monte Carlo) simulation**
	- $\circ$  I'll show you how to do this next class with the infer package

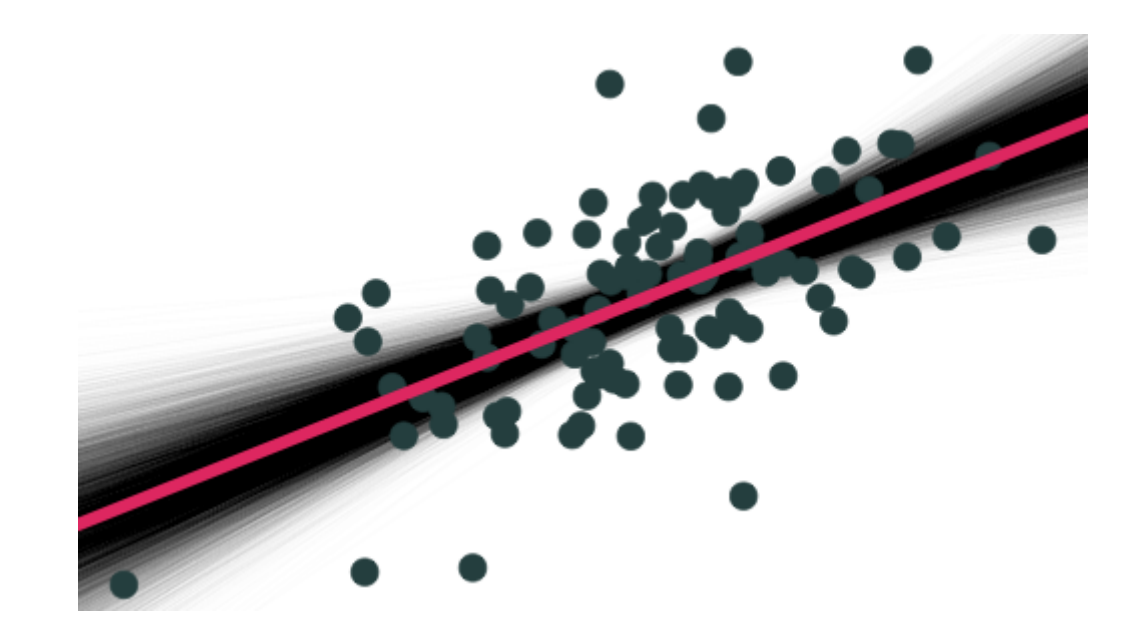

**On average** estimated regression lines from our hypothetical samples provide an unbiased estimate of the true population regression line

> $E[\hat{\beta}_1] =$  $\beta_1$

- However, any *individual line* (any *one* sample) can miss the mark
- This leads to **uncertainty** about our estimated regression line
	- $\circ$  Remember, we only have *one* sample in reality!
	- This is why we care about the **standard error** of our line:  $se(\stackrel{\wedge}{\beta_1})!$

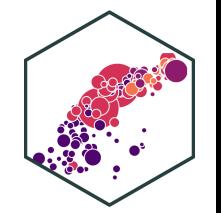

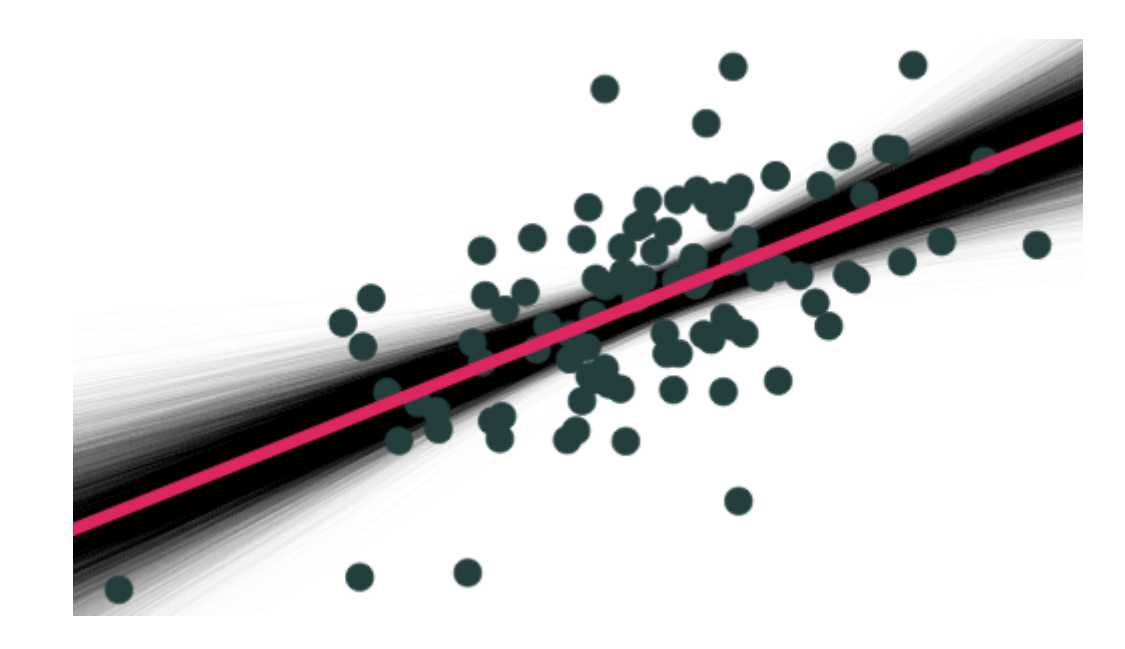

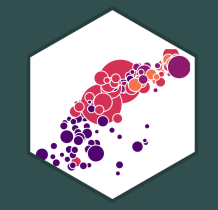

## **Confidence Intervals**

## **Statistical Inference**

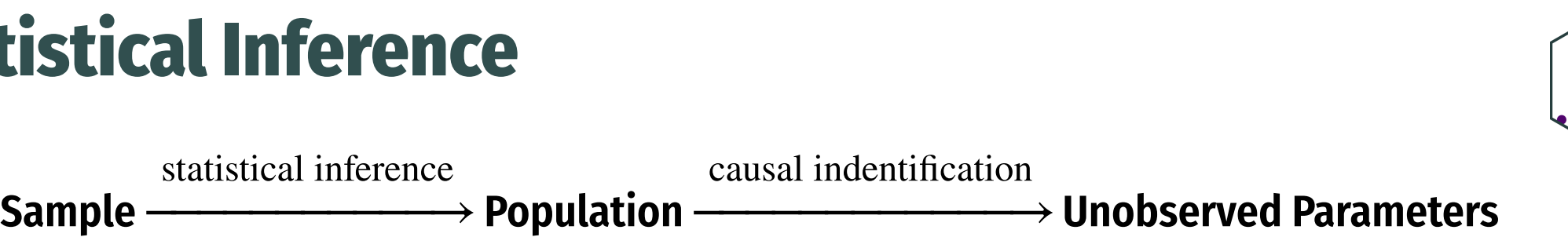

# **Statistical Inference** −−−−−−−−−−−→

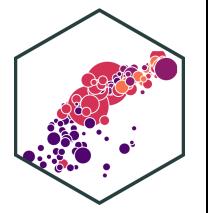

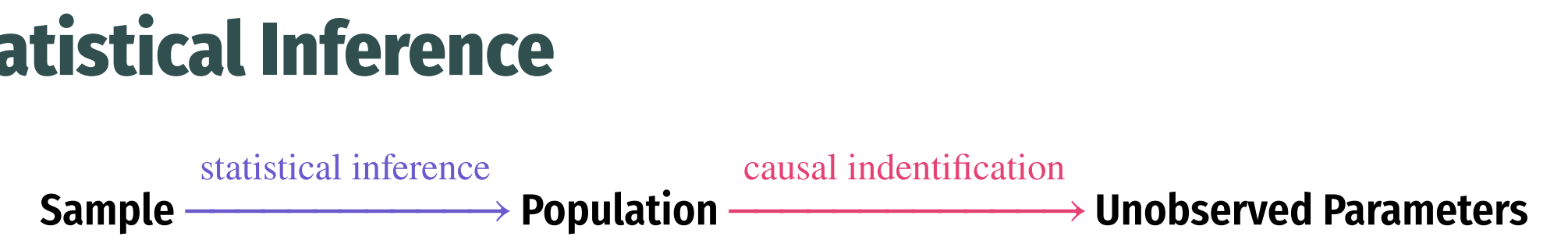

We want to start **inferring** what the true population regression model is, using our estimated regression model from our sample  $\begin{CD} \mathsf{a} \mathsf{t} \mathsf{t} \mathsf{t} \mathsf{t} \mathsf{e} \mathsf{t} \mathsf{t$ 

$$
\hat{Y}_i = \hat{\beta}_0 + \hat{\beta}_1 X \xrightarrow{\text{* hopefully } \check{\bullet}} Y_i = \beta_0 + \beta_1 X + u_i
$$

- We can't yet make **causal inferences** about whether/how  $X$  *causes*  $Y$ 
	- $\circ$  coming after the midterm!

## **Estimation and Statistical Inference**

- Our problem with **uncertainty** is we don't know whether our sample estimate is *close* or *far* from the unknown population parameter
- But we can use our errors to learn how well  $\bullet$ our model statistics likely estimate the true parameters
- Use  $\overline{\beta_1}$  and its standard error,  $se(\overline{\beta_1})$  for statistical inference about true  $\beta_1$  $\stackrel{\wedge}{\beta_1}$  and its standard error,  $se(\stackrel{\wedge}{\beta_1})$
- We have two options...

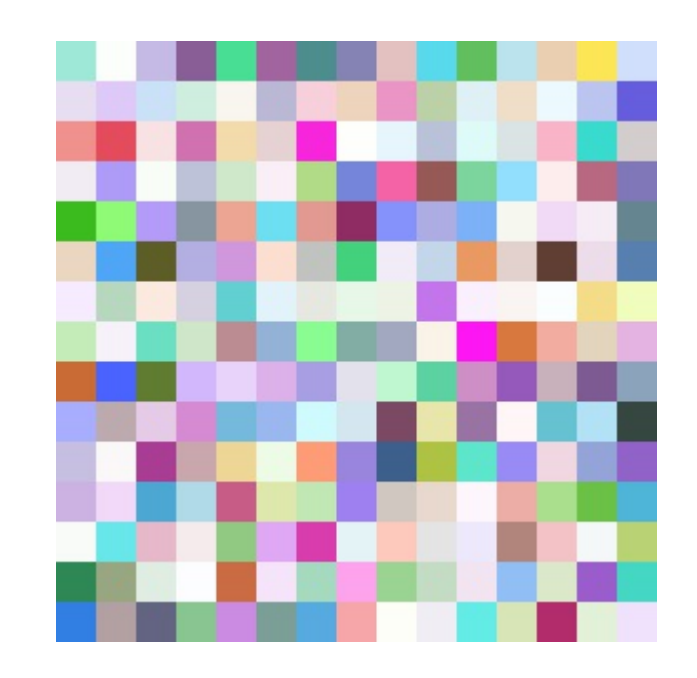

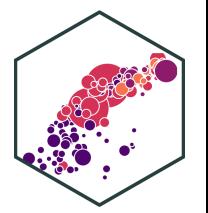

## **Estimation and Statistical Inference**

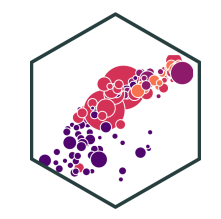

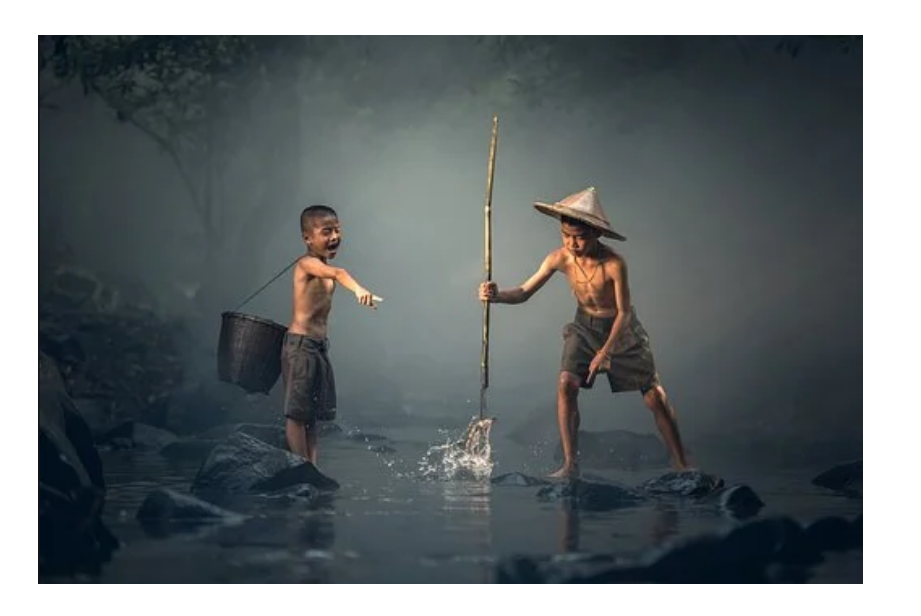

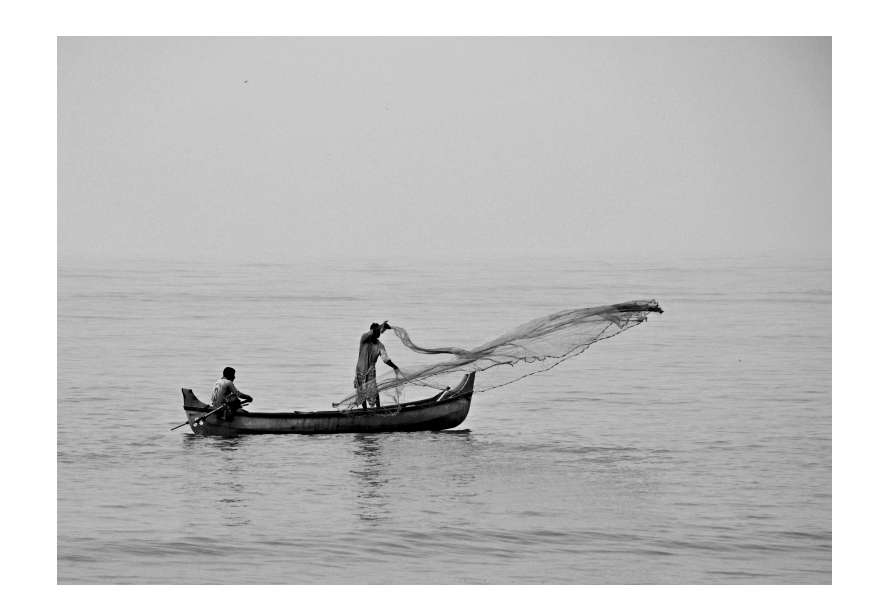

#### **Point estimate**

Use our  $\beta_1$  and  $se(\beta_1)$  to determine if we have statistically significant evidence to reject a hypothesized  $\stackrel{\wedge }{{\beta }_1}$  and  $se(\stackrel{\wedge }{{\beta }_1})$  $\beta_1$ 

#### **Confidence interval**

Use  $\beta_1$  and  $se(\beta_1)$  to create an *range* of values that gives us a good chance of capturing the true  $\beta_1$  $\stackrel{\wedge }{{\beta }_1}$  and  $se(\stackrel{\wedge }{{\beta }_1})$ 

## **Accuracy vs. Precision**

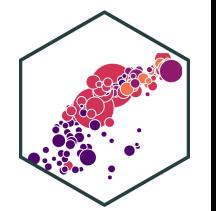

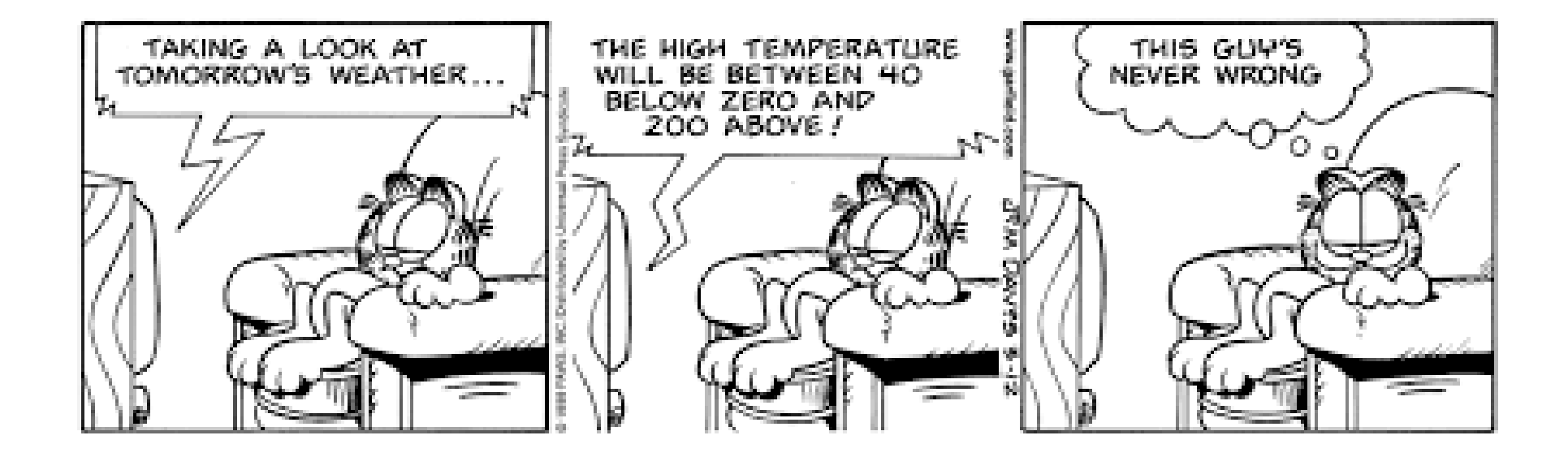

More typical in econometrics to do hypothesis testing (next class)

## **Generating Confidence Intervals**

- We can generate our confidence interval by generating a **"bootstrap"** sampling distribution
- This takes our sample data, and resamples it by selecting random observations with replacement
- This allows us to approximate the sampling distribution of  $\hat{\beta_1}$  by simulation!  $\overline{Q}$

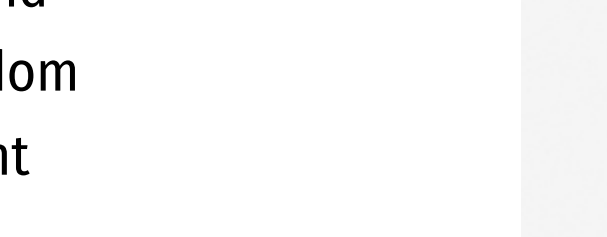

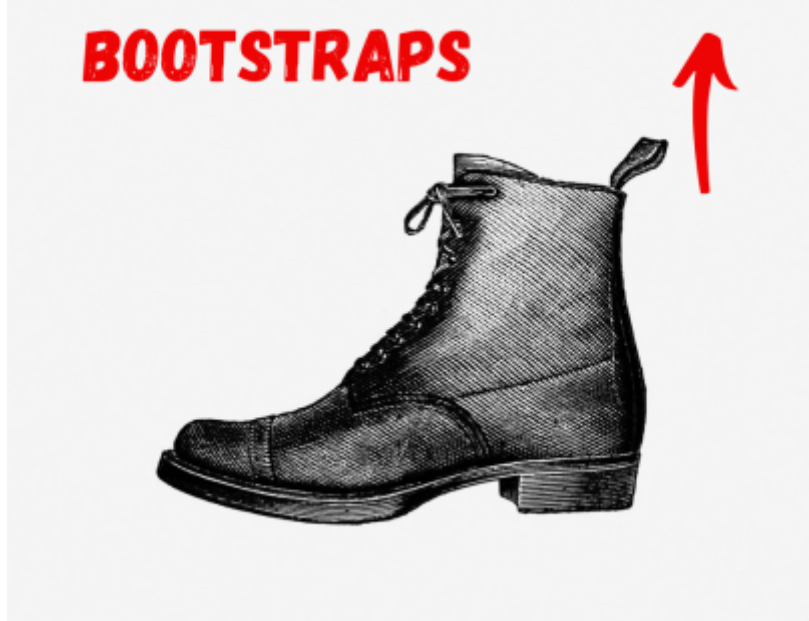

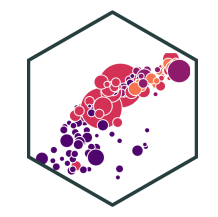

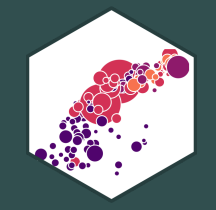

## **Confidence Intervals Using the infer Package**

## **Confidence Intervals Using the infer Package**

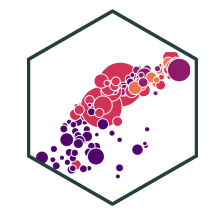

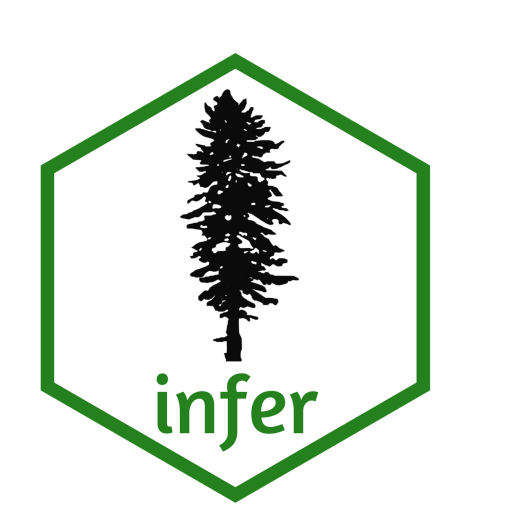

• The infer package allows you to do statistical inference in a tidy way, following the philosophy of the tidyverse

# install first! install.packages("infer")

# load **library**(infer)

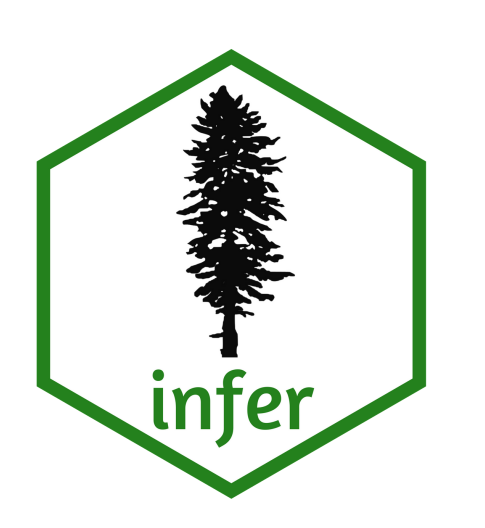

- infer allows you to run through these steps manually to understand the process:
- 1. specify() a model
- 2. generate() a bootstrap distribution
- 3. calculate() the confidence interval
- 4. visualize() with a histogram (optional)

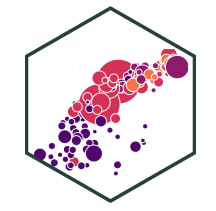

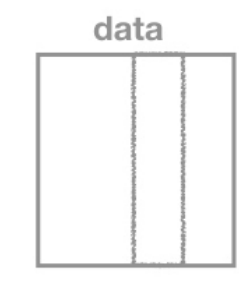

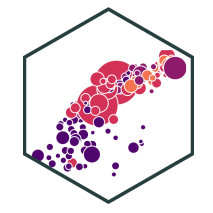

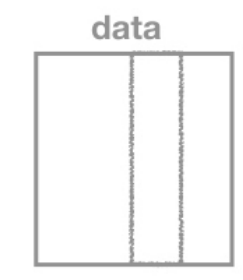

#### $specific(y()$

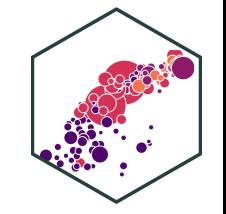

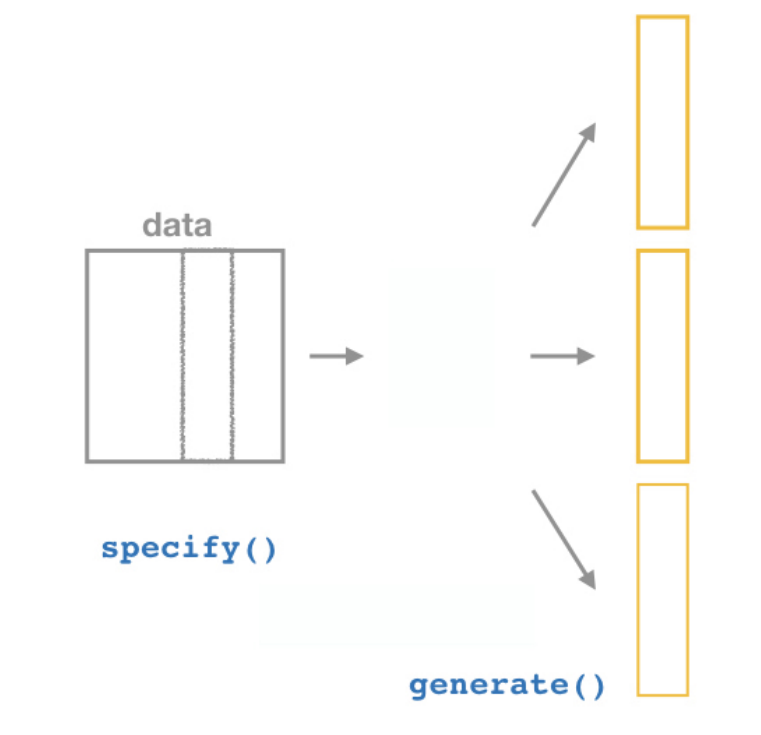

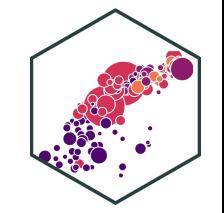

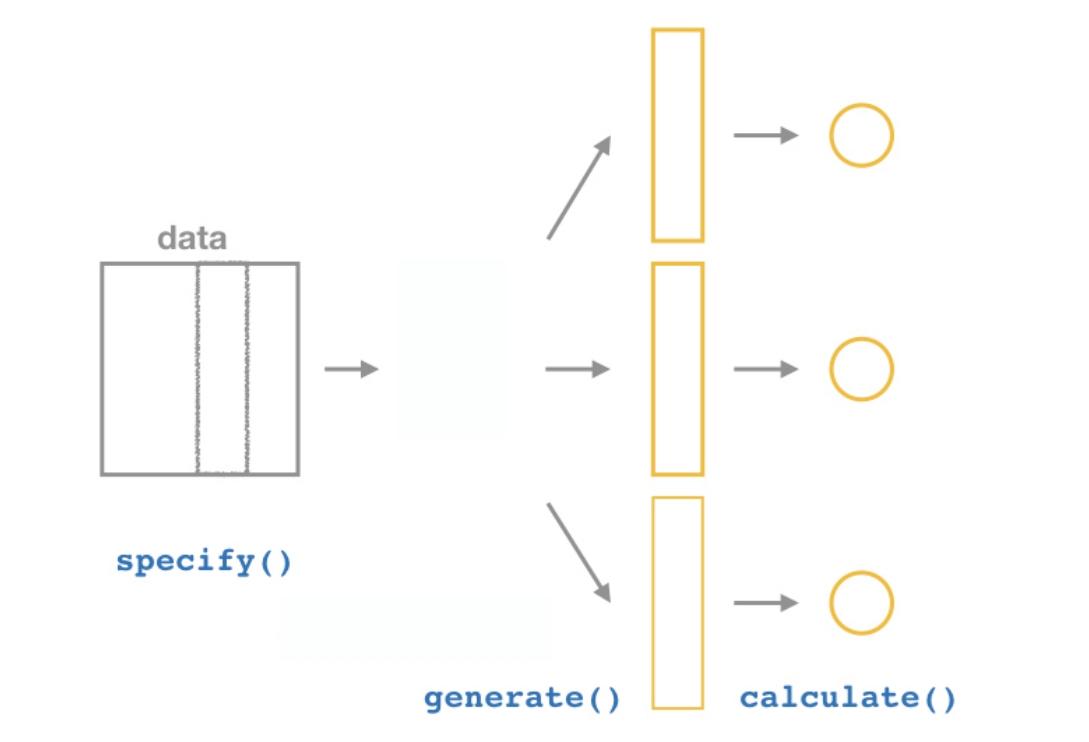

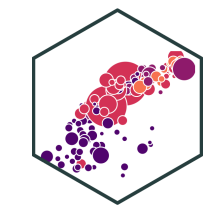

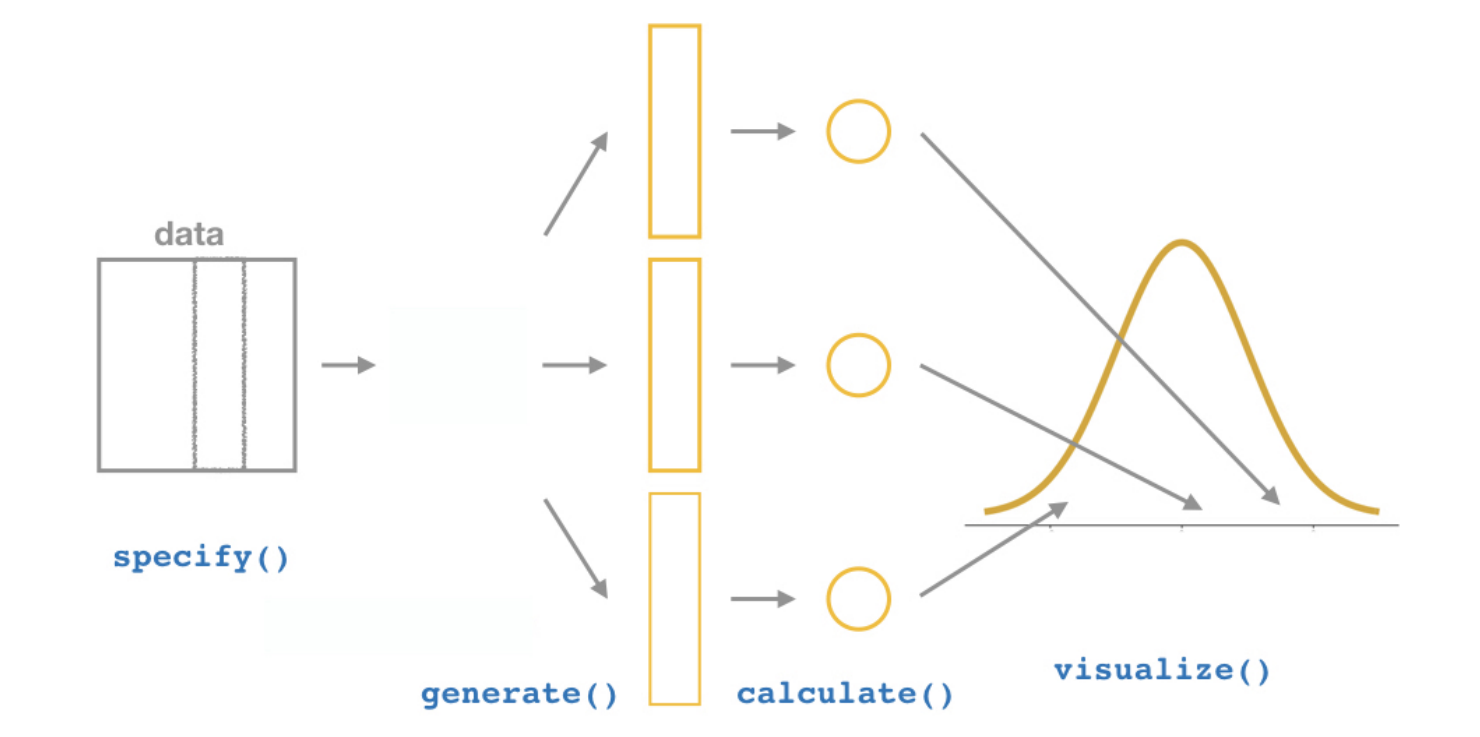

## **Bootstrapping**

## **Our Sample**

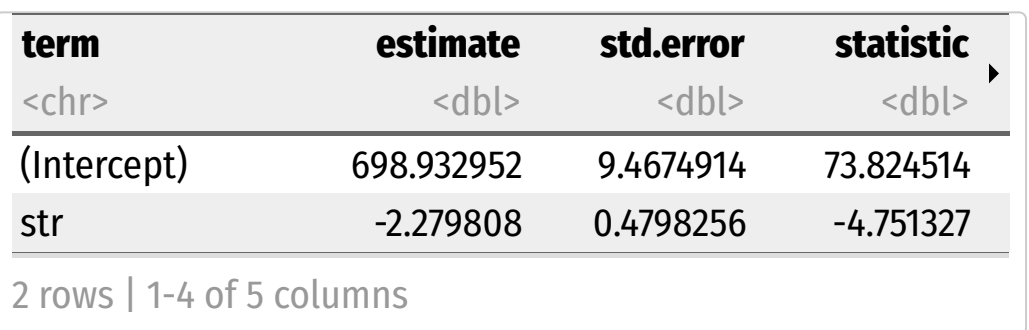

## **Another "Sample"**

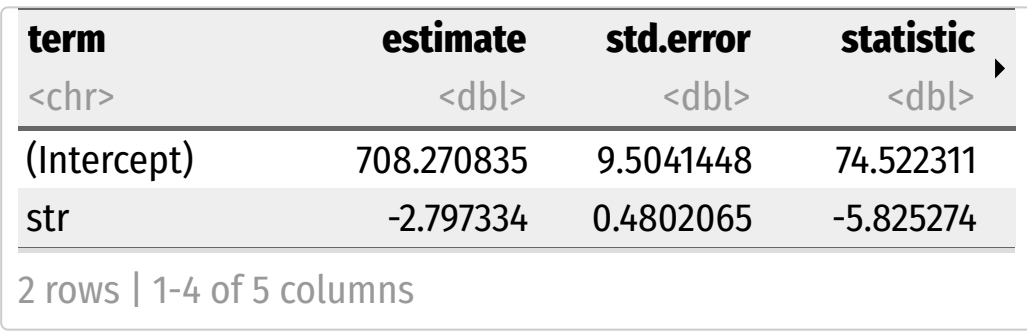

#### Bootstrapped from Our Sample

Now we want to do this 1,000 times to simulate the unknown sampling distribution of  $\hat{\beta_1}$  $\overline{Q}$ 

## **The infer Pipeline: Specify**

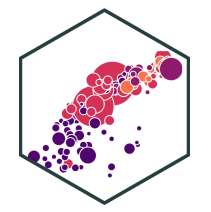

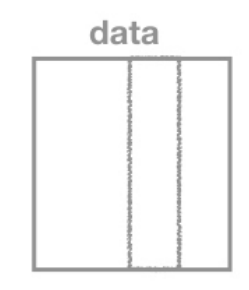

#### $specific(y()$

## **The infer Pipeline: Specify**

Specify

data %>% specify( $y \sim x$ )

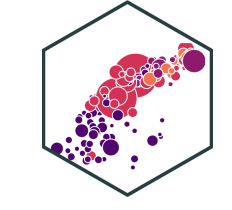

• Take our data and pipe it into the  $\overline{\text{specify}}()$  function, which is essentially a  $lm()$  function for regression (for our purposes)

CASchool %>%  $specify(testcr ~ str)$ 

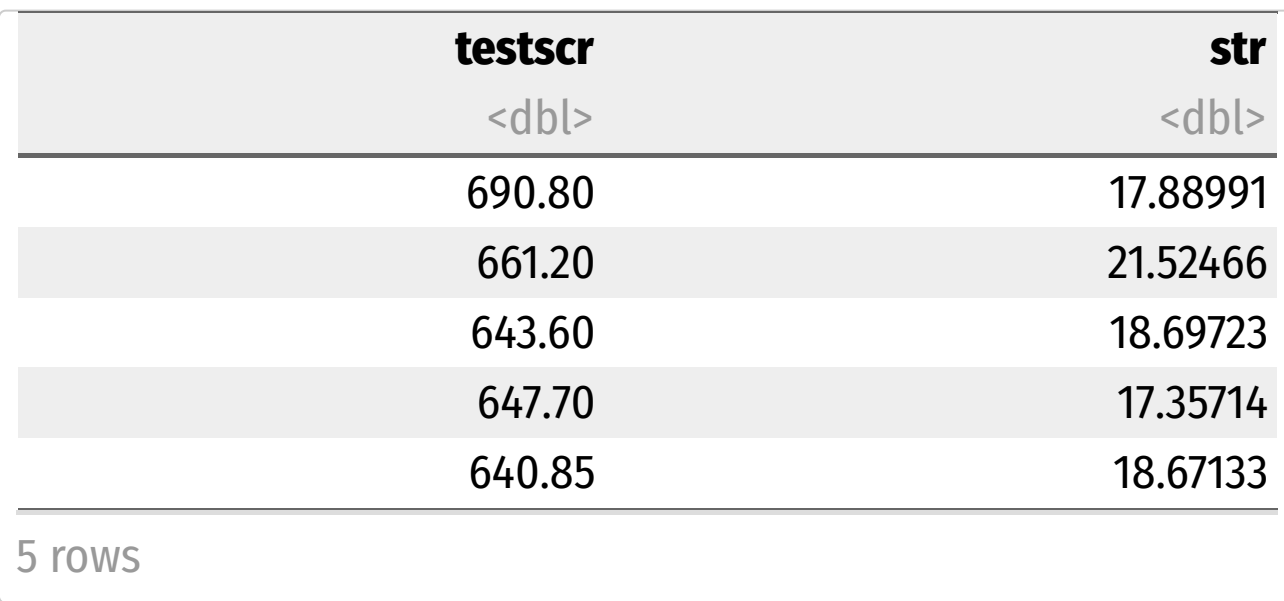

## **The infer Pipeline: Generate**

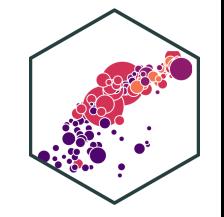

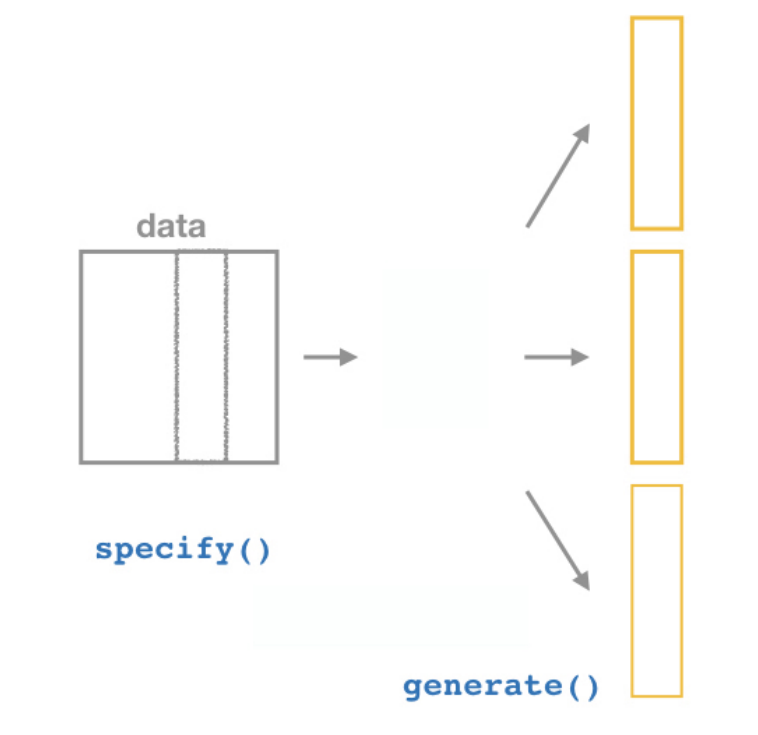

## **The infer Pipeline: Generate**

Specify

### Generate

%>% generate(reps = n, type = "bootstrap")

- Now the magic starts, as we run a number of simulated samples
- Set the number of reps and set type to "bootstrap"

```
generate(reps = 1000,
          type = "bootstrap")
CASchool %>%
 specify(testcr ~ str) %>%
```
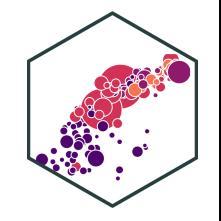

## **The infer Pipeline: Generate**

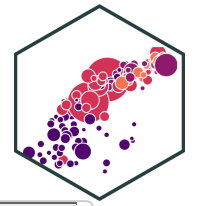

Specify

#### Generate

%>% generate(reps = n, type = "bootstrap")

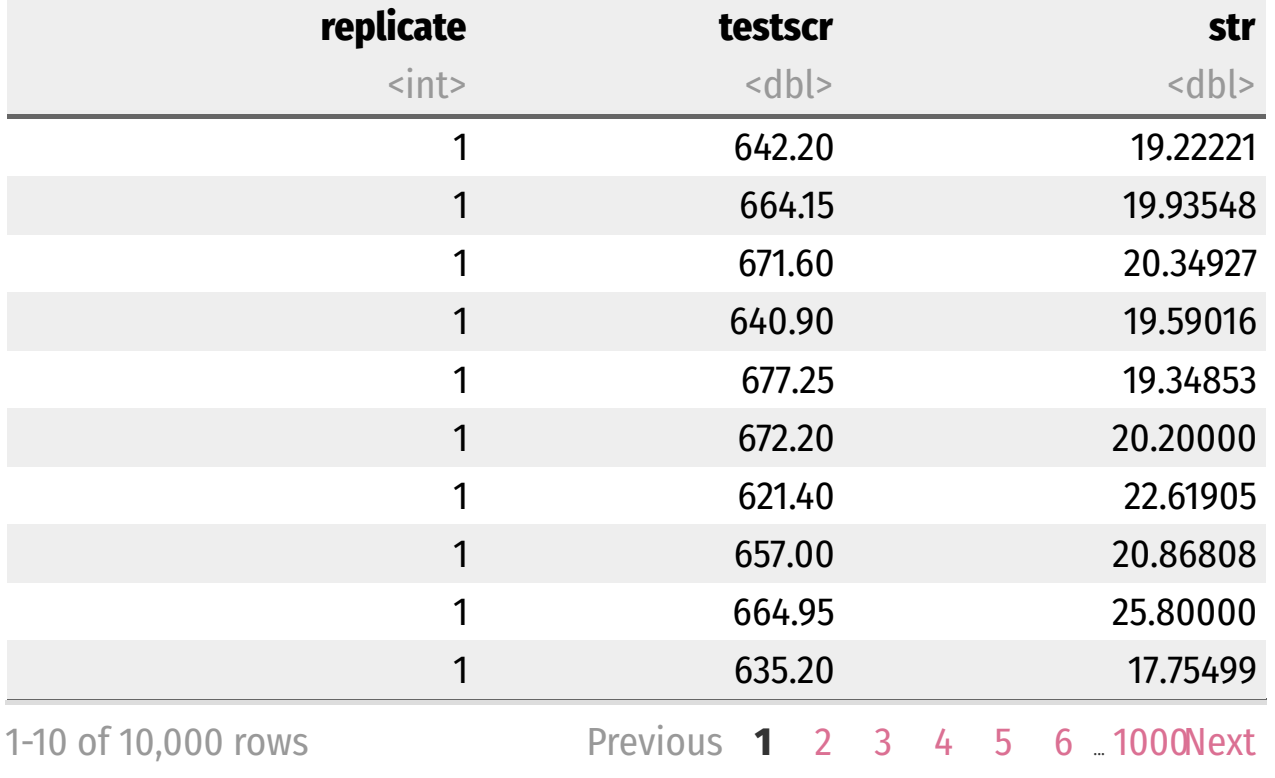

- replicate : the "sample" number (1-1000)
- creates  $\times$  and  $\times$  values (data points)

## **The infer Pipeline: Calculate**

Specify

Generate

**Calculate** 

```
%>% calculate(stat =
"slope")
```

```
calculate(stat = "slope")
CASchool %>%
 specify(testcr ~ str) %>%
 generate(reps = 1000,
           type =
"bootstrap") %>%
```
- For each of the 1,000 replicates, calculate slope in  $lm(testcr ~\sim$ str)
- Calls it the stat

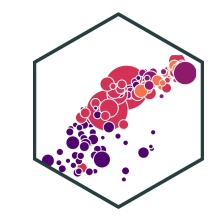

## **The infer Pipeline: Calculate**

Specify

Generate

**Calculate** 

"slope")

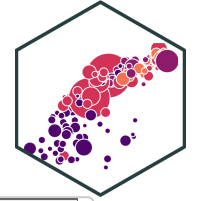

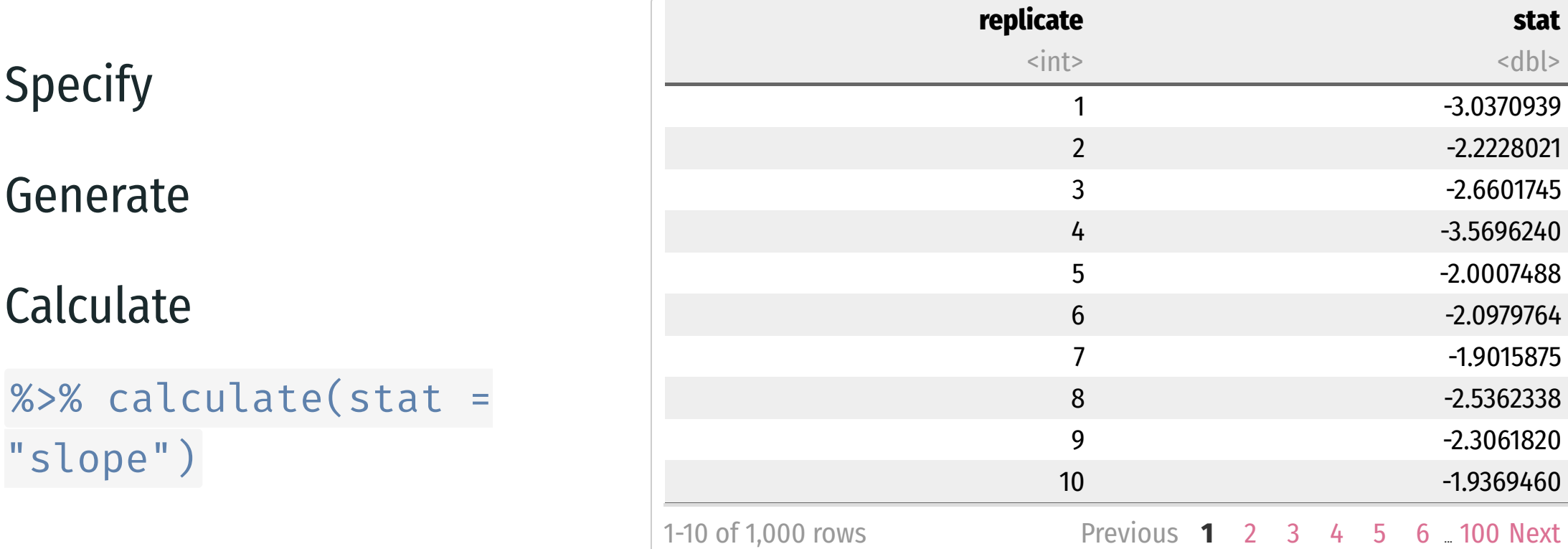

## **The infer Pipeline: Calculate**

Specify

Generate

Calculate

```
%>% calculate(stat =
"slope")
```

```
boot \leq CASchool %>% #\lt\lt # save this
 specify(testcr ~ str) %>%
 generate(reps = 1000,
           type = "bootstrap") %>%
 calculate(stat = "slope")
```
- boot is (our simulated) sampling distribution of  $\overline{\beta_1}$ !  $\overline{Q}$
- We can now use this to estimate the confidence  $\beta_1!$ <br>We can now use this to estimate<br>interval from  $our \hat{\beta_1} = -2.28$  $\overline{Q}$
- And visualize it

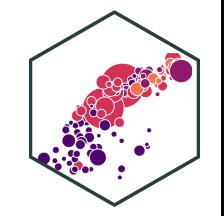

## **Confidence Interval**

A 95% confidence interval is the middle 95% of the sampling distribution

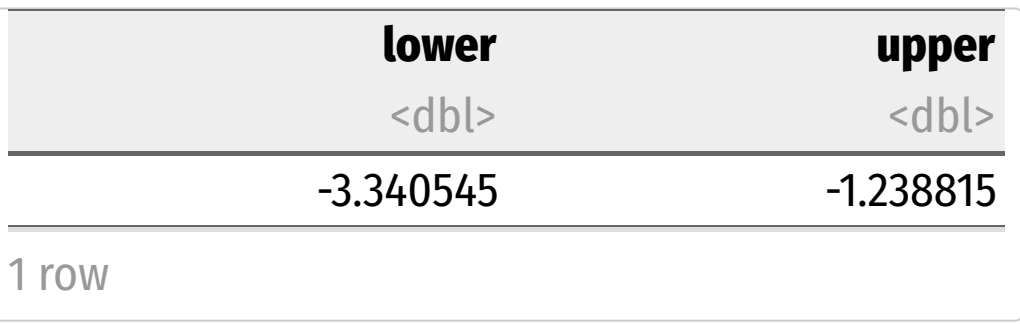

```
sampling_dist<-ggplot(data = boot)+
  \text{aes}(x = \text{stat})+geom_histogram(color="white", fill = "#e64173
  \text{labs}(x = \text{expression}(\text{hat}(\text{beta}[1])) +theme_pander(base_family = "Fira Sans Condens
             base_size=20)
sampling_dist
```
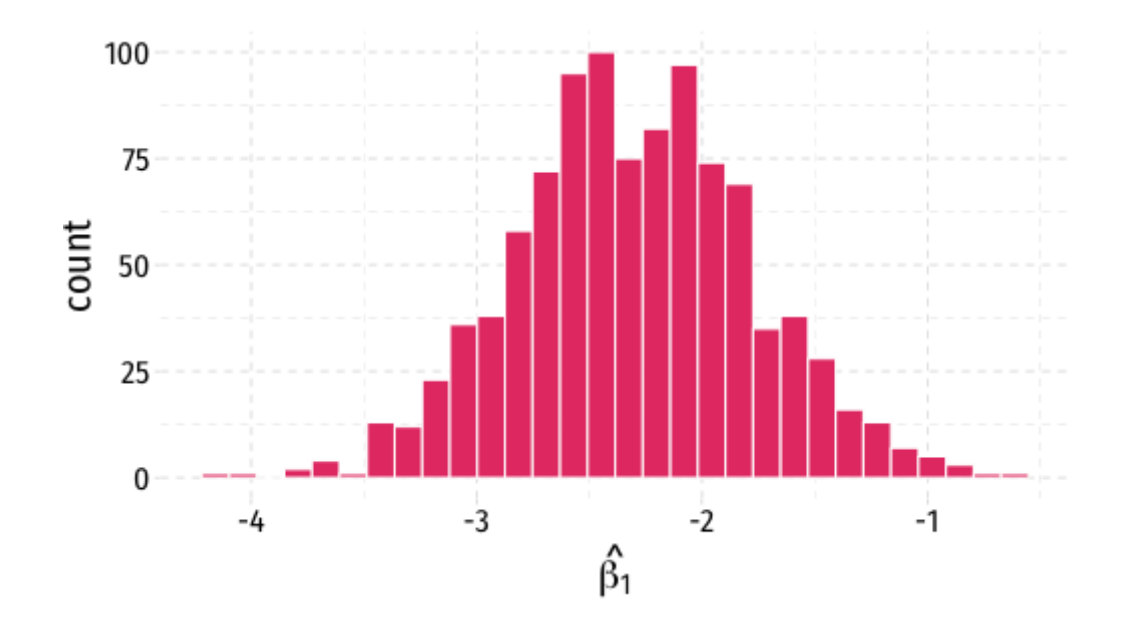

## **Confidence Interval**

A confidence interval is the middle 95% of the sampling distribution

```
ci<-boot %>%
  summarize(lower = quantile(stat, 0.025),
            upper = quantile(stat, 0.975))
ci
```
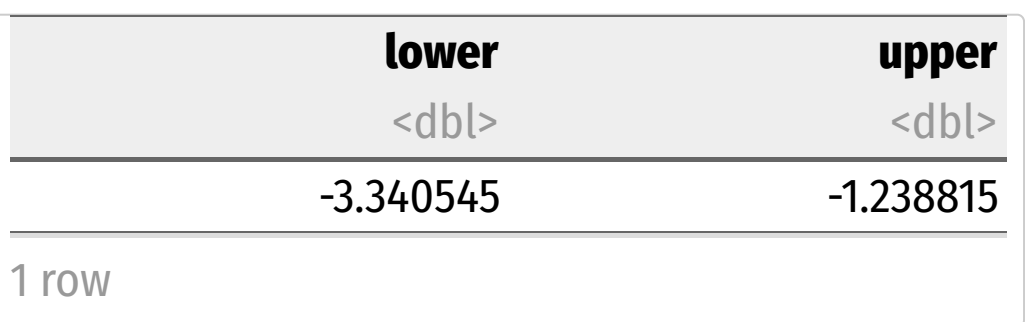

#### geom\_vline(data = ci, aes(xintercept = lower) geom\_vline(data = ci, aes(xintercept = upper) sampling\_dist+

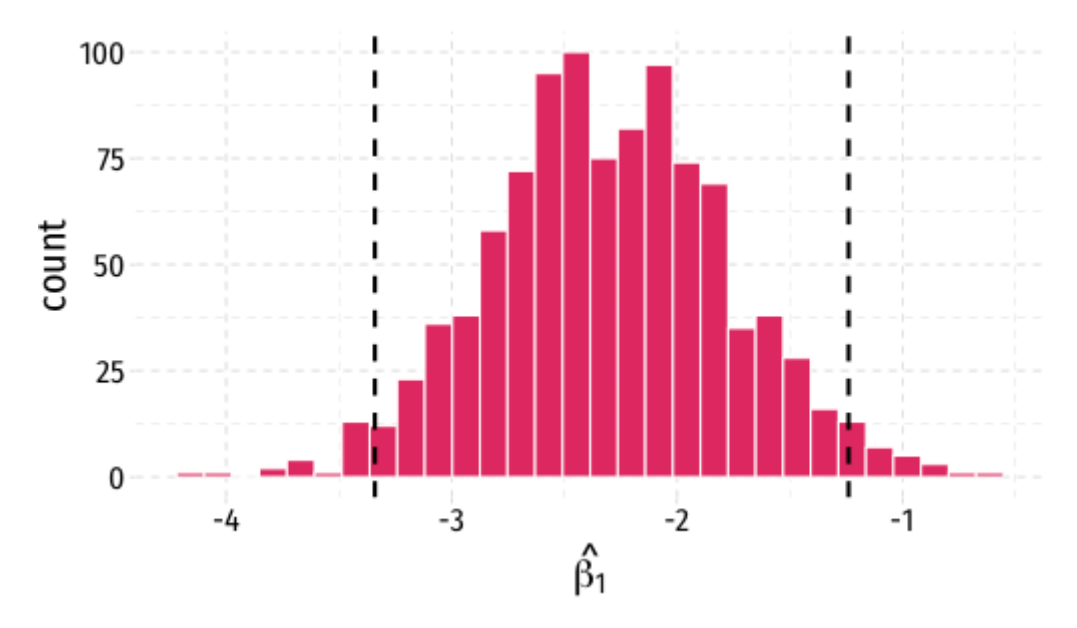

## **The infer Pipeline: Confidence Interval**

Specify

Generate

Calculate

Get Confidence Interval

%>%

get\_confidence\_interval()

get confidence interval(level =  $0.95$ , type =  $"se",$ point estimate =  $-2.28$ ) CASchool %>% #<< # save this  $specify(testcr ~ str)$  %>% generate(reps = 1000, type = "bootstrap") %>% calculate(stat = "slope") %>%

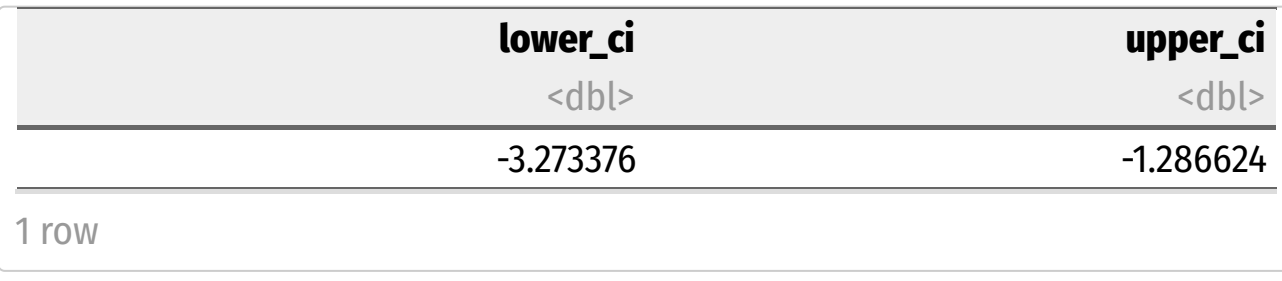

## **Broom Can Estimate a Confidence Interval**

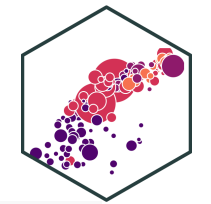

tidy\_reg <- school\_reg %>% tidy(conf.int = T) tidy\_reg

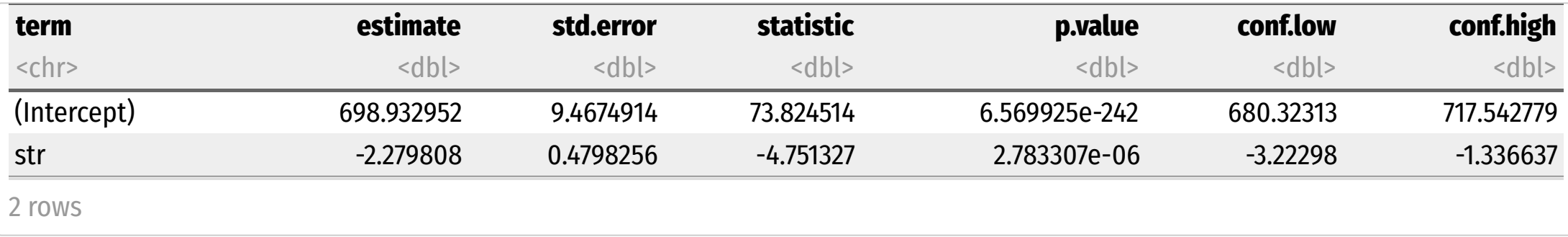

```
# save and extract confidence interval
our CI <- tidy reg %>%
 filter(term == "str") %>%
 select(conf.low, conf.high)
```
our\_CI

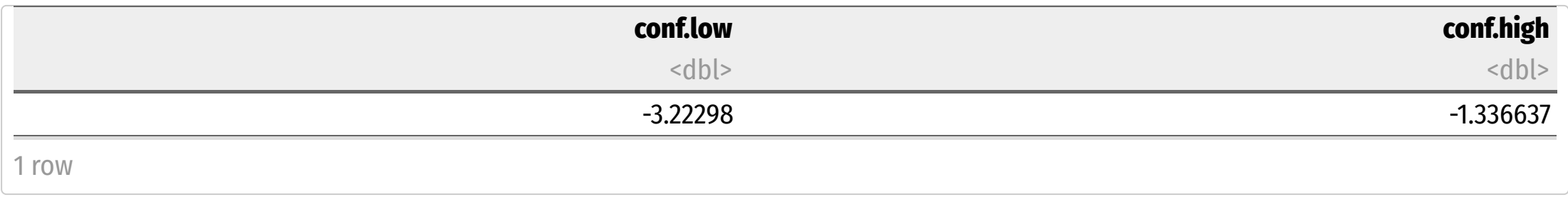

## **The infer Pipeline: Confidence Interval**

Specify

Generate

Calculate

Visualize

%>% visualize()

```
visualize()
CASchool %>% #<< # save this
 specify(testscr ~ str) %>%
 generate(reps = 1000,
           type =
"bootstrap") %>%
  calculate(stat =
"slope") %>%
```
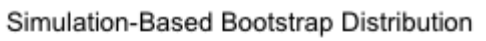

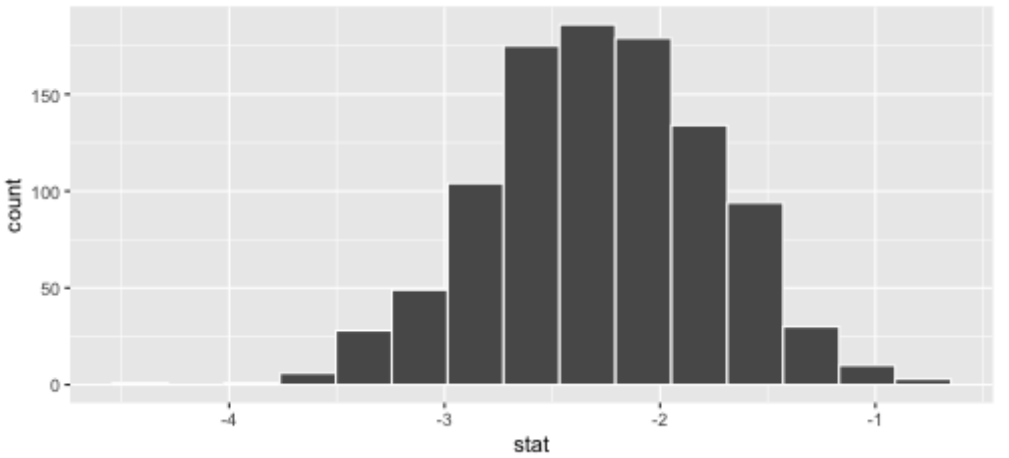

• visualize() is just a wrapper for ggplot()

## **The infer Pipeline: Confidence Interval**

Specify

Generate

Calculate

Visualize

%>% visualize()

```
visualize()+shade ci(endpoints = our CI)
CASchool %>% #<< # save this
 specify(testcr ~ str) %>%
 generate(reps = 1000,
           type =
"bootstrap") %>%
  calculate(stat =
"slope") %>%
```
Simulation-Based Bootstrap Distribution

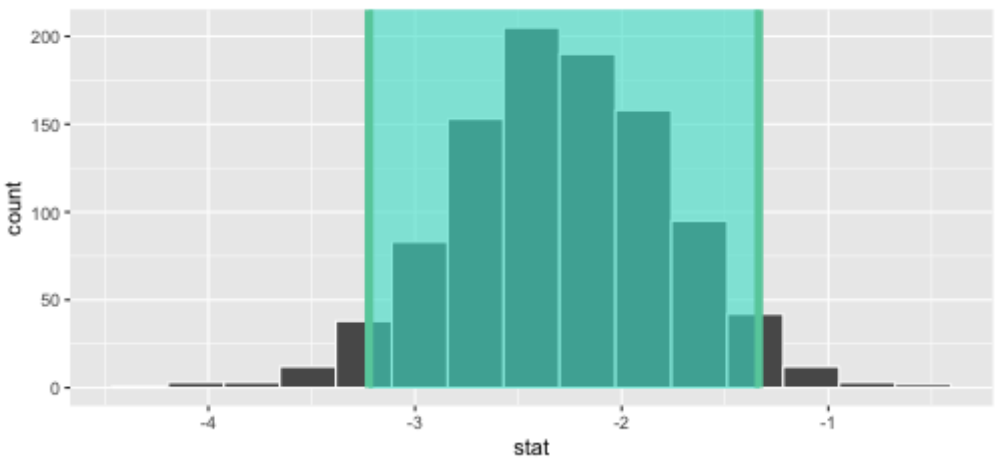

If we have our confidence levels saved ( $our_CI$ ) we can shade\_ci() in infer 's visualize() function

## **Confidence Intervals**

In general, a **confidence interval (CI)** takes a point estimate and extrapolates it within some **margin of error (MOE)**:

$$
\Bigg(\Big[\text{ estimate - MOE}\Big],\Big[\text{ estimate + MOE}\Big]\Bigg)
$$

- The main question is, **how confident do we want to be** that our interval contains the true parameter?
	- Larger confidence level, larger margin of error (and thus larger interval)

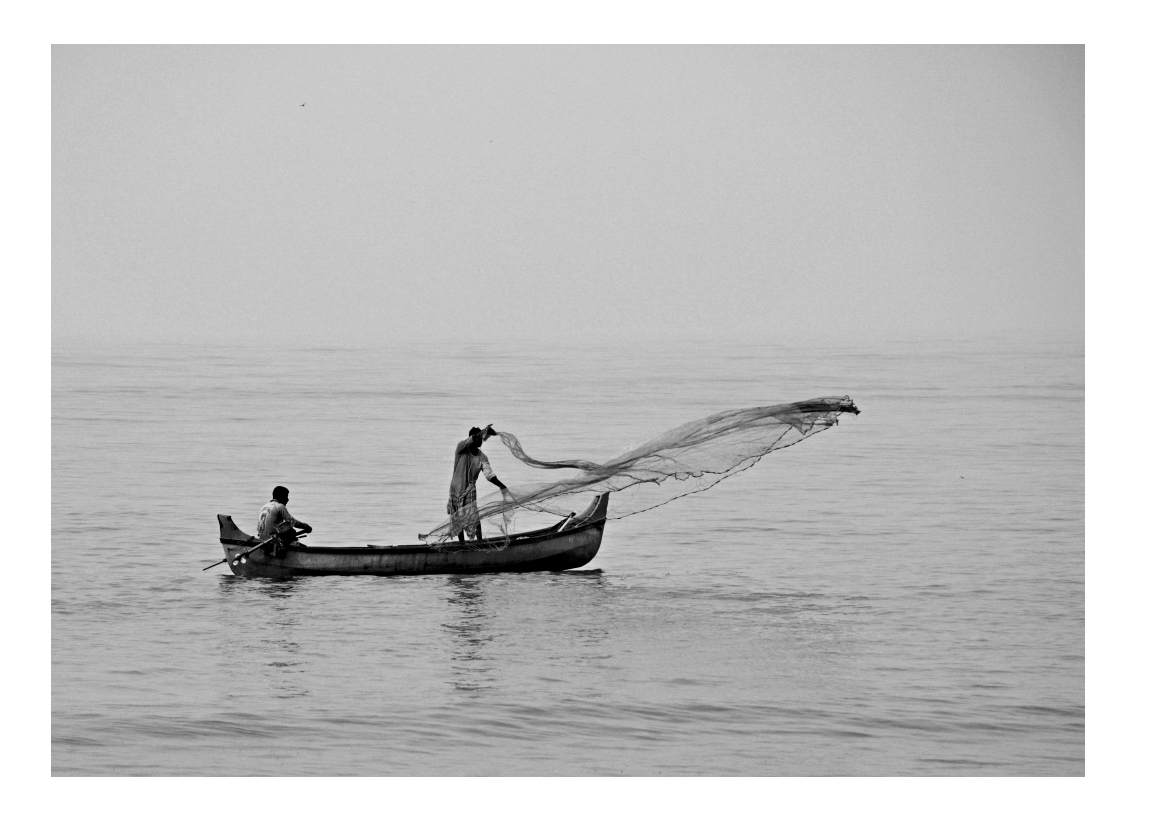

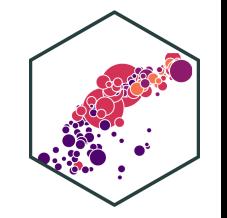

# **Confidence Intervals**<br>
• (1 – α) is the confidence level of

- $\bullet$   $(1 \alpha)$  is the **confidence** level of our confidence interval
	- $\alpha$  is the "significance level" that we use in hypothesis testing
	- $\alpha =$  probability that the true parameter is *not* contained within our interval
- Typical levels: 90%, 95%, 99%
	- 95% is especially common,  $\alpha=0.05$

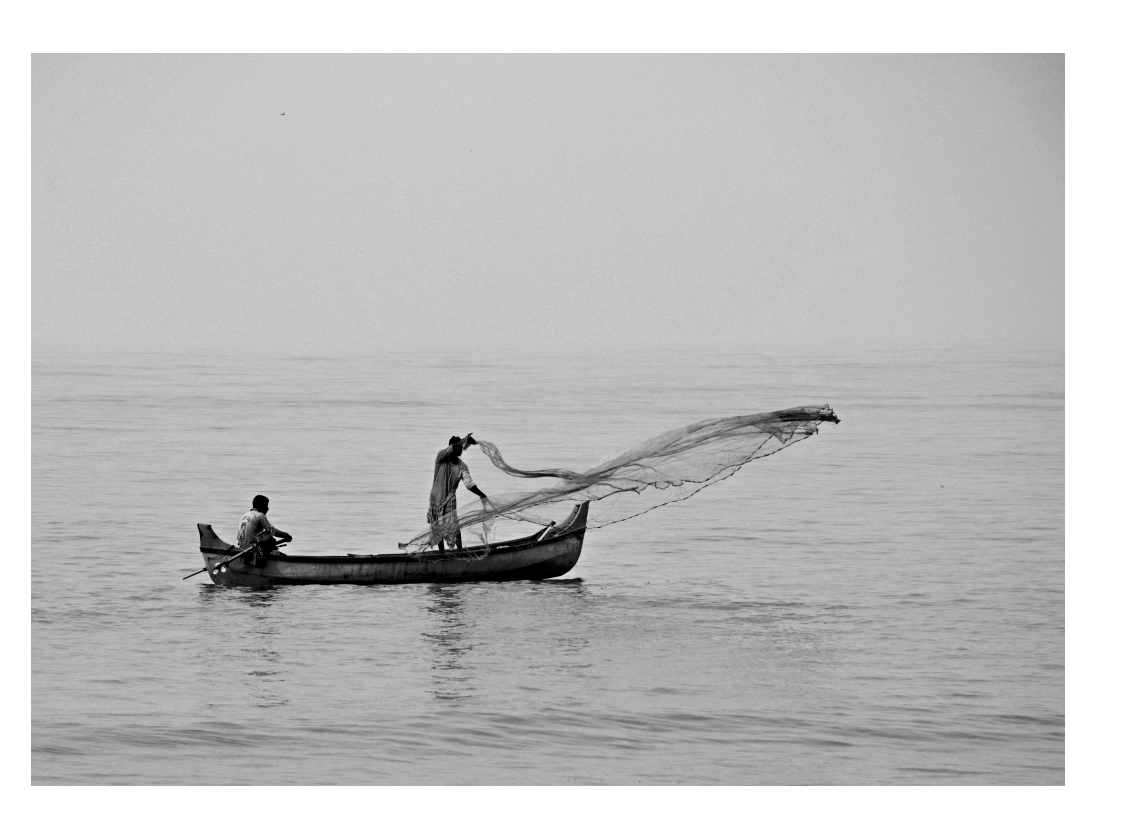

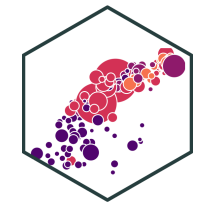

## **Confidence Levels**

- Depending on our confidence level, we are essentially looking for the middle Depending on our confidence level, we<br>are essentially looking for the middle<br>(1  $-\alpha$ )% of the sampling distribution
- This puts  $\alpha$  in the tails;  $\frac{\alpha}{2}$  in each tail 2

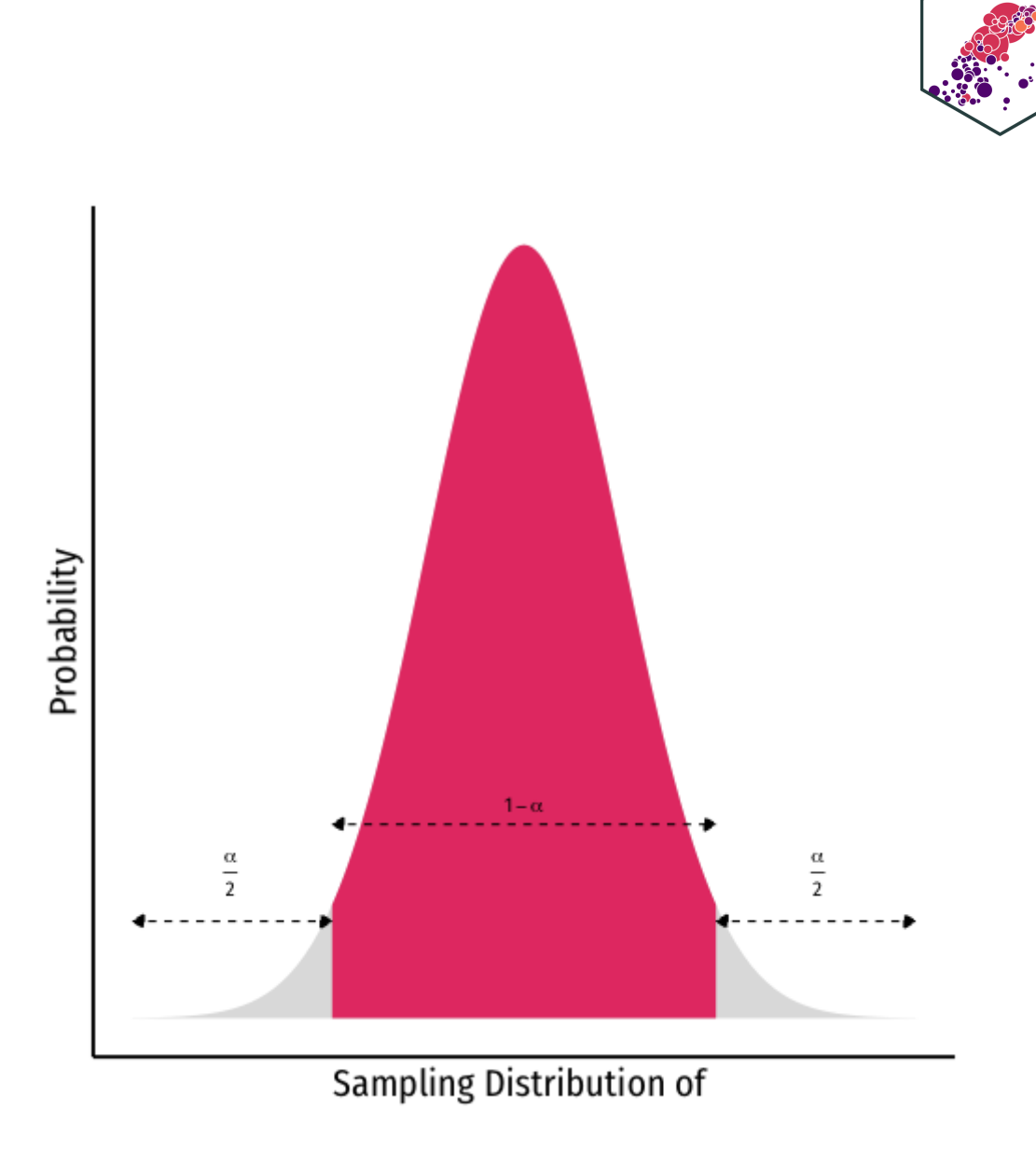

## **Confidence Levels and the Empirical Rule**

- Recall the **68-95-99.7% empirical rule** for (standard) normal distributions! †
- 95% of data falls within 2 standard deviations of the mean
- Thus, in 95% of samples, the true parameter is likely to fall within *about* 2 standard deviations of the sample estimate

 $^\dagger$  I'm playing fast and loose here, we can't actually use the normal distribution, we use the Student's t-distribution with n-k-1 degrees of freedom. But there's no need to complicate things you don't need to know about. Look at today's class [notes](https://metricsf21.classes.ryansafner.com/class/2.6-class) for more.

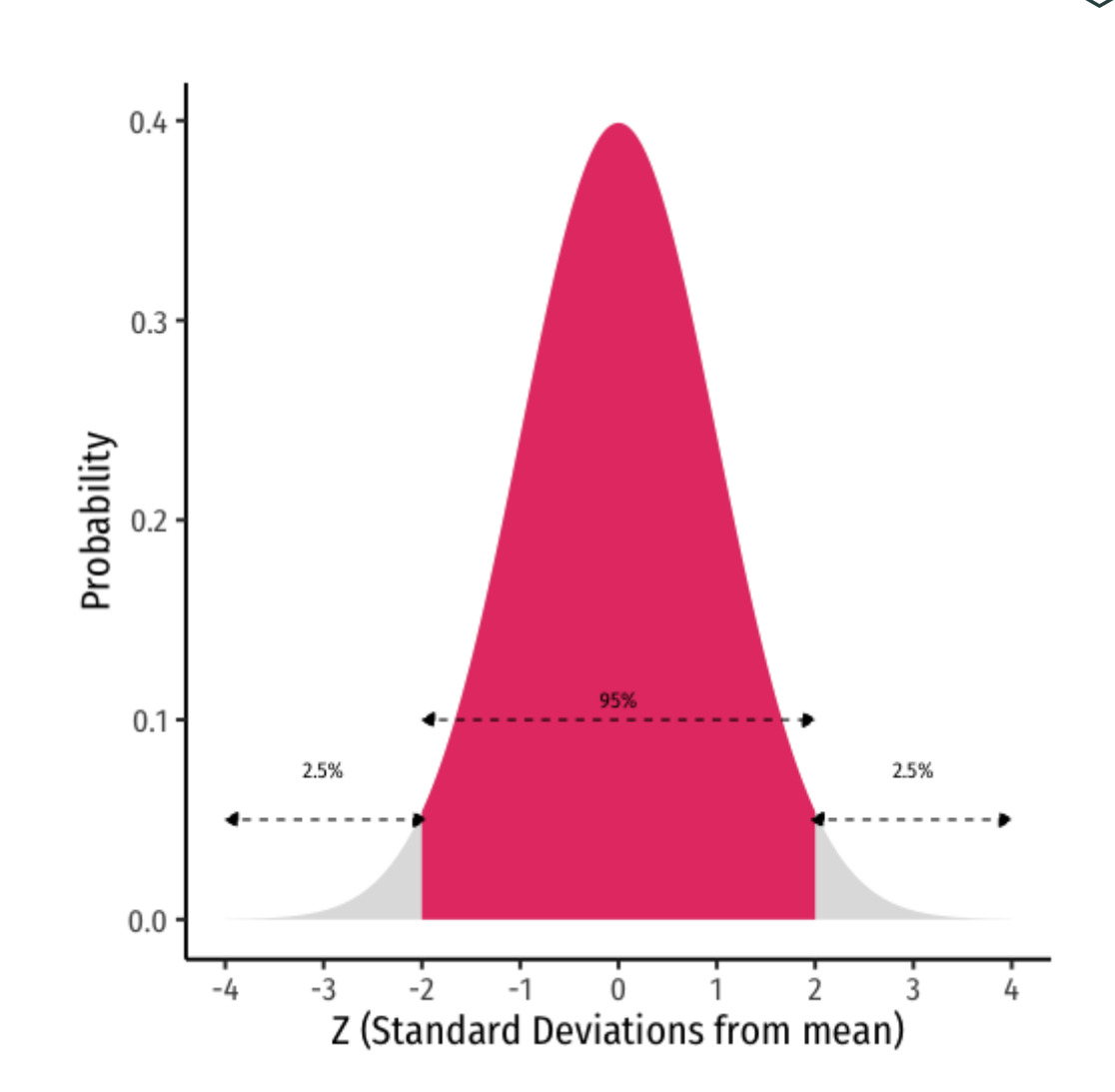

## **Interpreting Confidence Intervals**

• So our confidence interval for our slope is (-3.22, -1.33), what does this mean again?

❌ 95% of the time, the true effect of class size on test score will be between -3.22 and -1.33

X We are 95% confident that a randomly selected school district will have an effect of class size on test score between -3.22 and -1.33

X The effect of class size on test score is -2.28 95% of the time.

✅ We are 95% confident that in similarly constructed samples, the true effect is between -3.22 and -1.33

## **Estimating in R (Via Regression, rather than infer)**

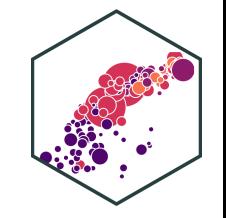

Base R doesn't show confidence intervals in the lm summary() output, need the confint command

confint(school\_reg)

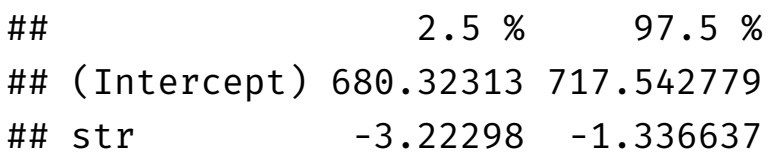

broom can include confidence intervals

tidy(conf.int = TRUE) school\_reg %>%

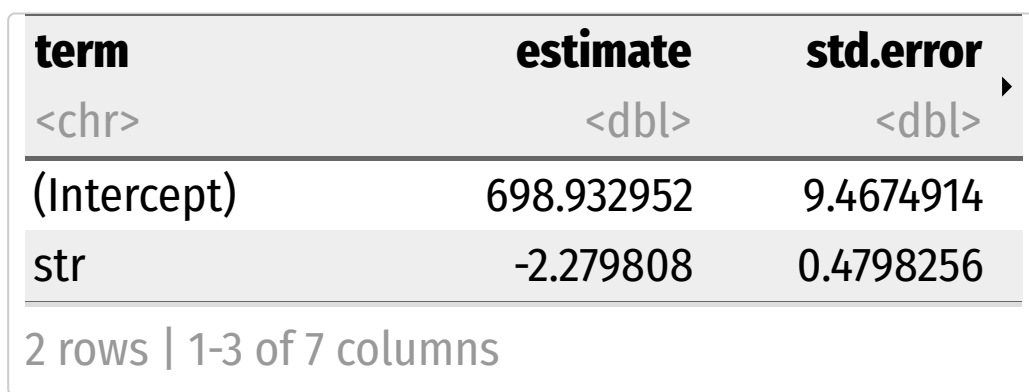